# **Quer saber como instalar o Pixbet e começar a apostar? | Jogos Online: Aventuras Lucrativas**

**Autor: symphonyinn.com Palavras-chave: Quer saber como instalar o Pixbet e começar a apostar?** 

## **Quer saber como instalar o Pixbet e começar a apostar?**

Você está pronto para entrar no mundo emocionante das apostas esportivas e aproveitar as melhores odds do mercado? Se você está procurando uma plataforma confiável e fácil de usar, o Pixbet é a escolha perfeita!

Mas antes de começar a apostar, você precisa instalar o aplicativo Pixbet no seu dispositivo. E é exatamente sobre isso que vamos falar neste guia completo!

**Neste artigo, você vai aprender:**

- **Como instalar o aplicativo Pixbet no seu Android?**
- **Quais os benefícios de usar o aplicativo Pixbet?**
- **Como fazer seu primeiro depósito e começar a apostar?**

**Então, prepare-se para uma experiência incrível de apostas esportivas com o Pixbet!**

### **Como instalar o Pixbet no seu Android?**

Instalar o Pixbet no seu Android é muito fácil! Siga estes passos simples:

- 1. **Acesse o site da Pixbet:** Abra o navegador do seu dispositivo Android e digite **Pixbet**.
- 2. **Clique no botão "Disponível no Google Play":** Você encontrará este botão na página inicial do site.
- 3. **Baixe e instale o aplicativo:** A Google Play Store irá abrir automaticamente e você poderá baixar e instalar o aplicativo Pixbet.
- 4. **Abra o aplicativo e faça login:** Após a instalação, abra o aplicativo Pixbet e faça login com sua Quer saber como instalar o Pixbet e começar a apostar? conta. Se você ainda não tem uma conta, basta clicar em Quer saber como instalar o Pixbet e começar a apostar? "Criar Conta" e seguir as instruções.

#### **Pronto! Você já pode começar a usar o Pixbet no seu Android!**

### **Quais os benefícios de usar o aplicativo Pixbet?**

O aplicativo Pixbet oferece uma série de benefícios para os apostadores, como:

- **Facilidade de uso:** O aplicativo é intuitivo e fácil de navegar, mesmo para iniciantes.
- **Acesso rápido às apostas:** Você pode fazer suas apostas em Quer saber como instalar o Pixbet e começar a apostar? qualquer lugar e a qualquer hora, diretamente do seu dispositivo móvel.
- **Notificações personalizadas:** Receba notificações sobre as últimas odds, promoções e resultados dos seus jogos favoritos.
- **Depósitos e saques rápidos:** Faça depósitos e saques com segurança e rapidez através do Pix.
- **Bônus e promoções exclusivas:** Aproveite bônus de boas-vindas e outras ofertas especiais para aumentar seus ganhos.

### **Como fazer seu primeiro depósito e começar a apostar?**

Depois de instalar o aplicativo Pixbet, você precisa fazer seu primeiro depósito para começar a apostar.

- 1. **Acesse a área de depósito:** No aplicativo Pixbet, vá até a área de depósito.
- 2. **Escolha o método de pagamento:** Selecione o método de pagamento Pix para realizar seu depósito.
- 3. **Insira o valor do depósito:** Digite o valor que deseja depositar, lembrando que o valor mínimo é de R\$ 10.

4. **Confirme a transação:** Confirme a transação e aguarde a confirmação do depósito. **Parabéns! Você já pode começar a apostar em Quer saber como instalar o Pixbet e começar a apostar? seus esportes favoritos!**

### **Aproveite as melhores odds e promoções do Pixbet!**

O Pixbet oferece uma variedade de mercados de apostas, incluindo futebol, basquete, tênis, vôlei e muito mais! Além disso, você pode aproveitar as melhores odds do mercado e promoções exclusivas para aumentar seus ganhos.

#### **Não perca tempo! Baixe o aplicativo Pixbet agora mesmo e comece a apostar! Promoção exclusiva para nossos leitores!**

Use o código promocional **[black jack](/black-jack-2024-07-29-id-12898.htm)** para receber um bônus de boas-vindas de 100% no seu primeiro depósito!

### **Aproveite esta oportunidade e comece a ganhar com o Pixbet!**

**Tabela de bônus:**

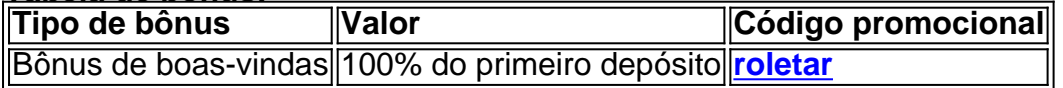

**Observação:** Os termos e condições da promoção podem variar. Consulte o site do Pixbet para mais informações.

#### **Comece a sua Quer saber como instalar o Pixbet e começar a apostar? jornada de apostas com o Pixbet!**

#### **[aplicativo bet nacional](/aplicativo-bet--nacional-2024-07-29-id-3154.pdf)**

**#Pixbet #ApostasEsportivas #Android #App #Promoção**

## **Partilha de casos**

### Como instalar o aplicativo Pixbet? Acessando as etapas para baixar e configurar com sucesso a plataforma da Pixbet no seu dispositivo móvel é crucial para iniciantes. O processo começa ao entrar na página oficial, onde você localiza o botão "Download" (Baixe). Depois de seguir as orientações e clicar em Quer saber como instalar o Pixbet e começar a apostar? 'Disponível no Google Play', você pode acessar diretamente a loja do aplicativo.

No entanto, para usuários que preferem APK ou tiveram problemas com o download, veja abaixo como fazer: Acesse as configurações de seu smartphone e vá em Quer saber como instalar o Pixbet e começar a apostar? "Aplicativos" - então clique em Quer saber como instalar o Pixbet e começar a apostar? "Gerenciar Aplicativo". No navegador web, acessem pixbet no site da plataforma, baixe o arquivo APK oficialmente compatível com o sistema Android ou iOS que você possui e instale-o seguindo as orientações de instalação do seu dispositamo.

Neste processo, a Pixbet permite uma experiência fluida para todos os usuários através da facilidade no download, com garantia em Quer saber como instalar o Pixbet e começar a apostar? cada aposta que você faz e na rapidez das transações ocorridas.

## **Expanda pontos de conhecimento**

## **Como baixar o app Pixbet?**

1

Para baixar o aplicativo Pixbet, acesse o site da Pixbet em Quer saber como instalar o Pixbet e começar a apostar? seu dispositivo móvel e clique na aba "Blog", localizada no canto superior esquerdo da tela. Na nova página, clique no link "Download" para começar a baixar o aplicativo.

2

Na nova página, clique no link "Download" para começar a baixar o aplicativo.

É possível ter duas contas na Pixbet? Ao tentar se cadastrar na Pixbet, é importante que os apostadores saibam que não podem ter mais de uma conta na plataforma. Caso já tenham uma conta preexistente, a casa vai convidar o jogador a recuperar a conta na Pixbet, provavelmente tendo que redefinir a sua Quer saber como instalar o Pixbet e começar a apostar? senha de acesso.

Qual é o valor mínimo para depositar na Pixbet? O valor mínimo para depositar na Pixbet é de R\$ 1. No entanto, fique atento se você possui alguma promoção, pois nesse caso deverá verificar o valor mínimo referente à obtenção do bônus.

Qual é o jogo mais fácil de ganhar na Pixbet? A sorte é o fator principal nos jogos de casino, por isso, os jogadores podem ganhar em Quer saber como instalar o Pixbet e começar a apostar? qualquer título. No entanto, os "crash games", por serem jogos rápidos e simples, com RTP alto, costumam ter boas possibilidades de vitórias para os jogadores.

## **comentário do comentarista**

Como administrador do site, aprecio muito seu artigo sobre como instalar o aplicativo Pixbet em Quer saber como instalar o Pixbet e começar a apostar? dispositivos Android. Aqui estão algumas sugestões para melhorar ainda mais sua Quer saber como instalar o Pixbet e começar a apostar? postagem:

- 1. Inclua capturas de tela ou fotos dos passos no processo de instalação e configuracriação do aplicativo para uma experiência visual aos leitores.
- 2. Adicione um breve histórico da empresa Pixbet, destacando suas principais ofertas e benefícios para os usuários.
- 3. Forneça dicas adicionais ou recomendações sobre como maximizar o uso do aplicativo (por exemplo: configurações de alerta em Quer saber como instalar o Pixbet e começar a apostar? tempo real).
- 4. Incorpore comentários positivos dos usuários atualizados, se disponíveis, para aumentar a credibilidade e construir confiança entre os novos leitores.
- 5. Ajuste o tom do trabalho para ser mais envolvente ao público-alvo apostadores de esportes e usuários Android que podem estar inexperientes ou se sentindo intimidados com a aplicação Pixbet.
- 6. Inclua links clicáveis para o site do Pixbet, bem como outras plataformas onde os potenciais clientes possam encontrar mais informações sobre o aplicativo.
- 7. Para avaliação: Com base no conteúdo e nas áreas de melhoria sugeridas acima, darei uma pontuação de 4/5 para sua Quer saber como instalar o Pixbet e começar a apostar? postagem atual – ela fornece um guia útil com instruções claras sobre como instalar o aplicativo Pixbet em Quer saber como instalar o Pixbet e começar a apostar? dispositivos

Android.

Espero que essas recomendações ajudem a refinar ainda mais seu trabalho, tornando-o uma fonte valiosa de informação para seus leitores!

#### **Informações do documento:**

Autor: symphonyinn.com Assunto: Quer saber como instalar o Pixbet e começar a apostar? Palavras-chave: **Quer saber como instalar o Pixbet e começar a apostar? | Jogos Online: Aventuras Lucrativas** Data de lançamento de: 2024-07-29

#### **Referências Bibliográficas:**

- 1. [site de apostas bodog](/app/site-de-apostas-bodog-2024-07-29-id-44067.pdf)
- 2. <u>[aposta ganha girona](/app/aposta-ganha-girona-2024-07-29-id-4234.pdf)</u>
- 3. [bet365 final copa do mundo](/bet-365-final-copa-do-mundo-2024-07-29-id-9538.pdf)
- 4. [10 rodadas gratis](https://www.dimen.com.br/aid-category-not�cias/app/10-rodadas-gratis-2024-07-29-id-87.html)